# **Manuale Centro Attività**

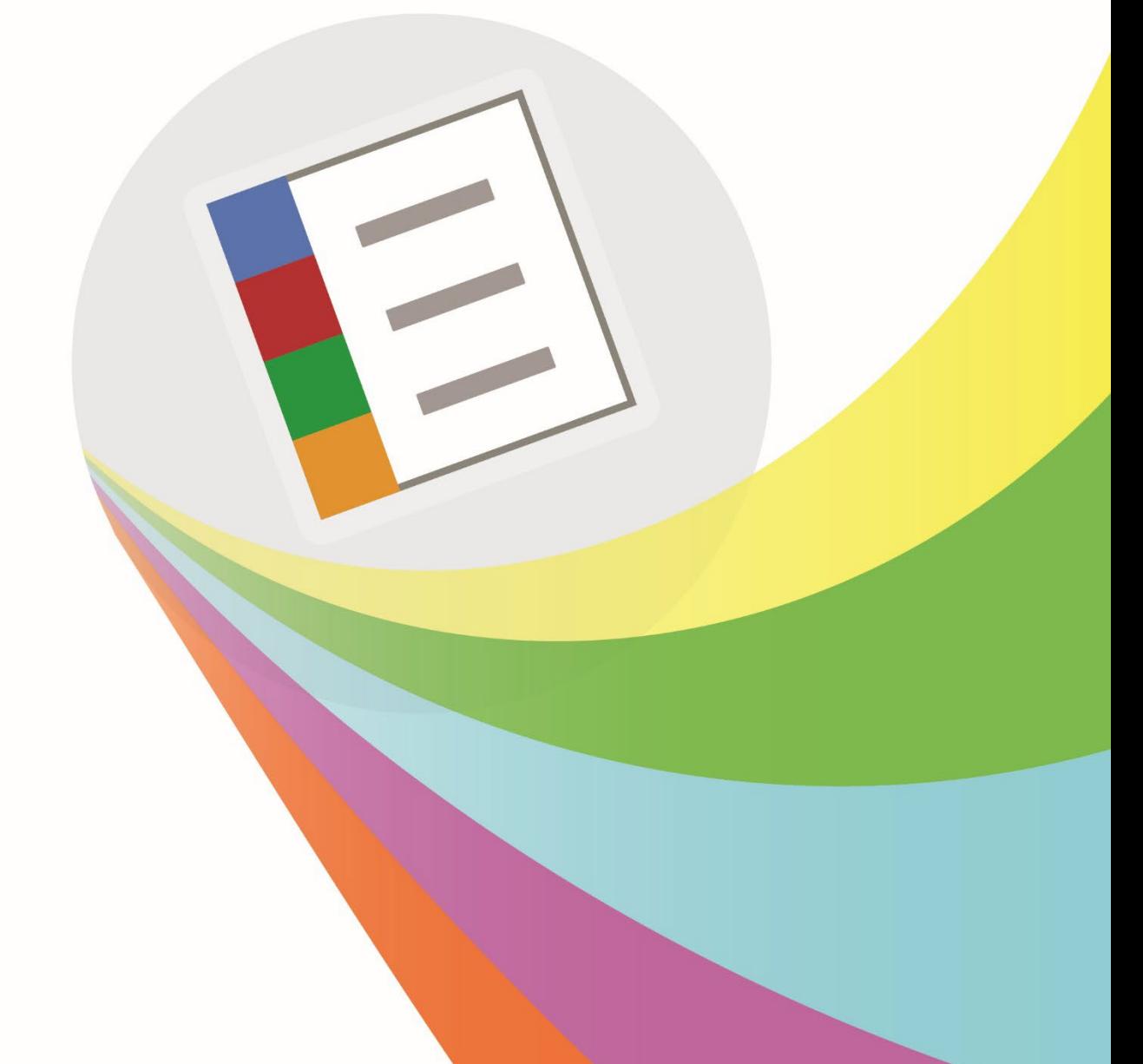

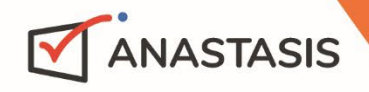

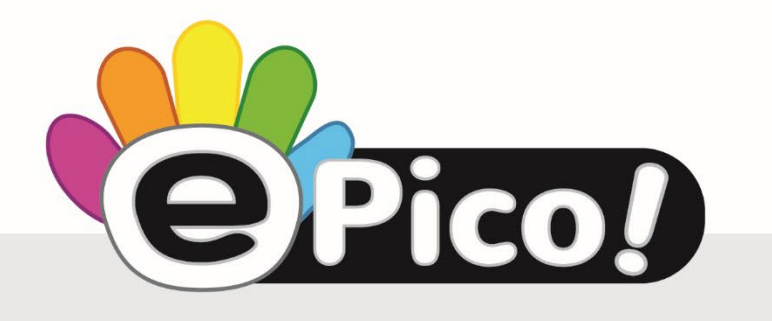

## **Manuale Modulo LETTORE**

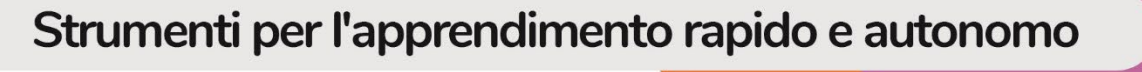

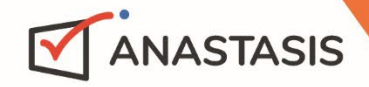

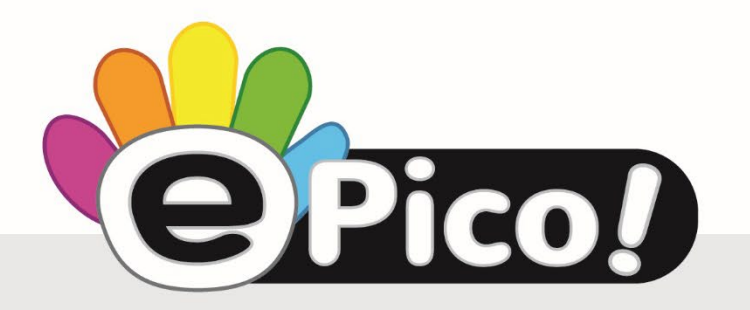

# **Manuale Modulo LIBRO PDF**

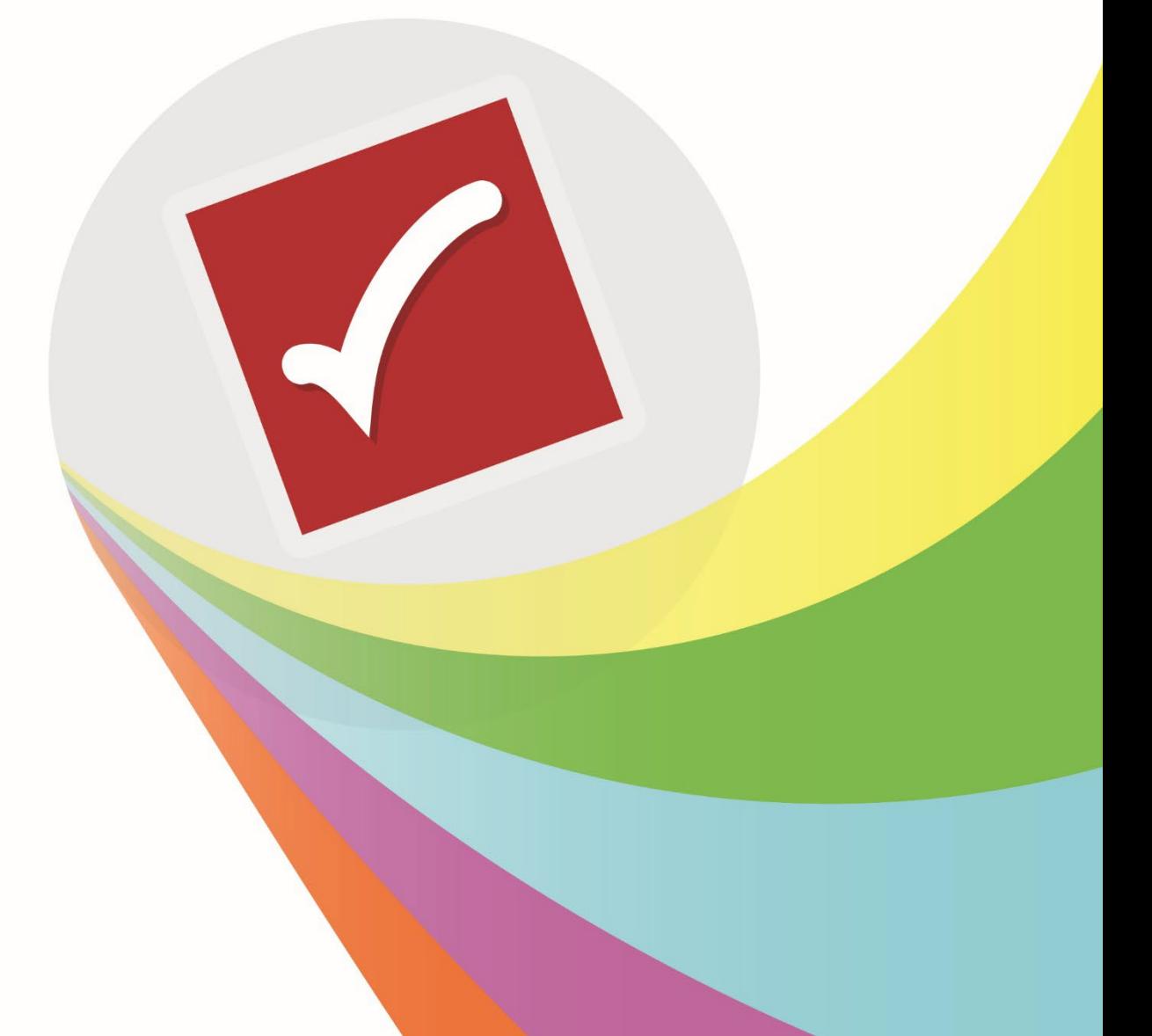

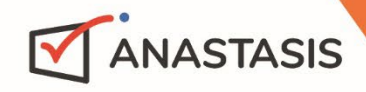

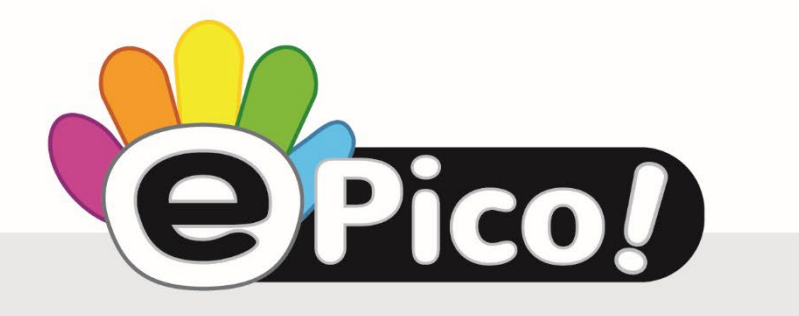

# **Manuale Modulo DOMANDE**

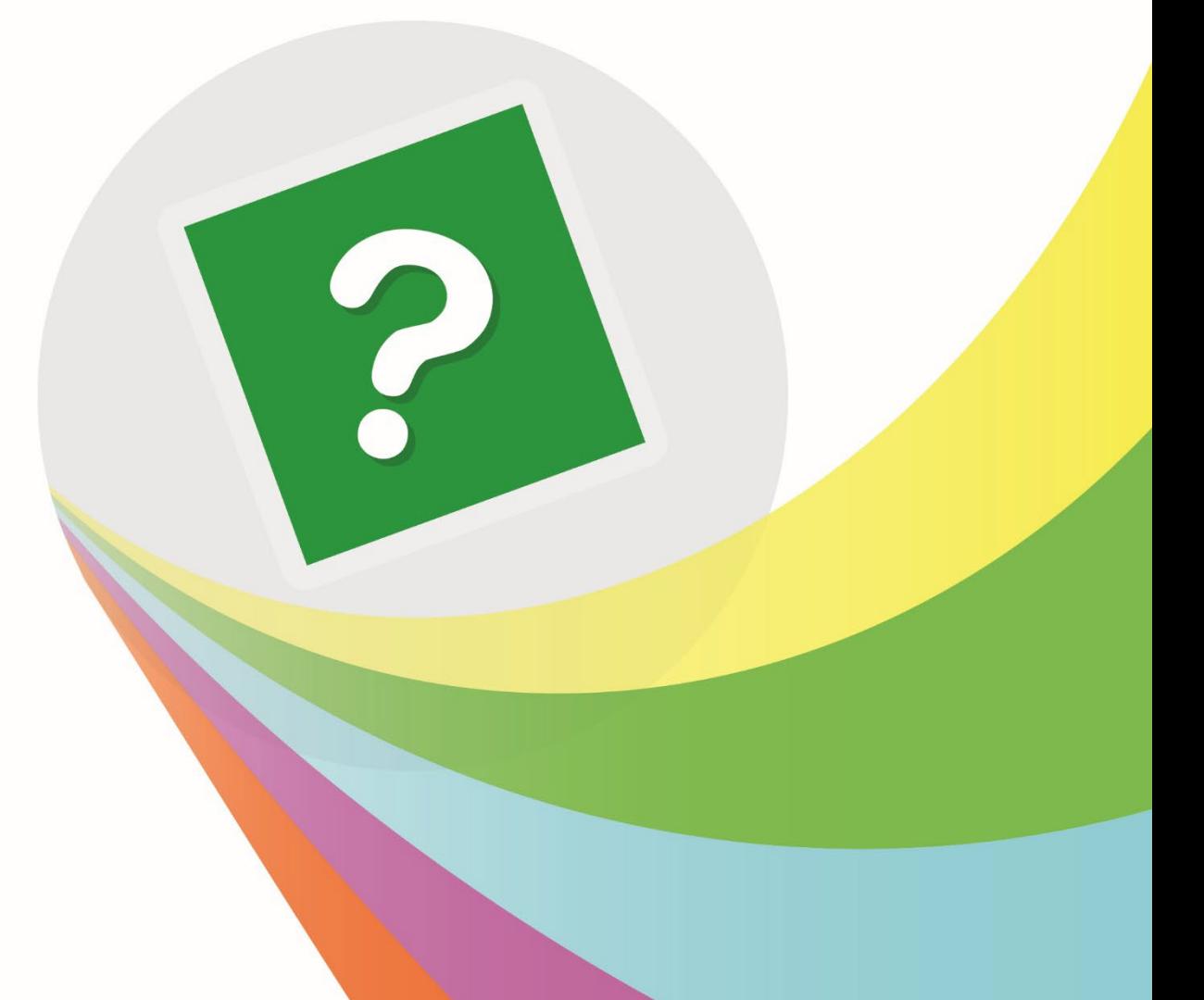

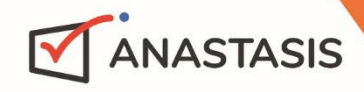

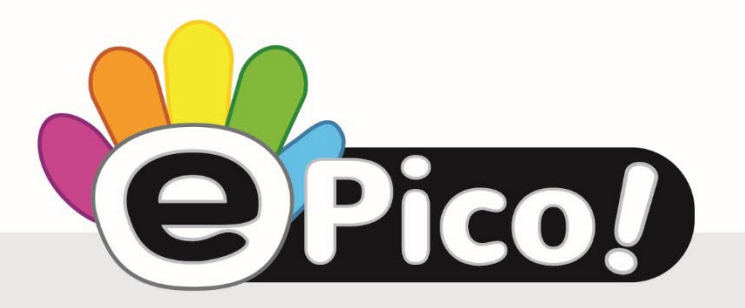

# **Manuale Modulo CALCOLATRICE**

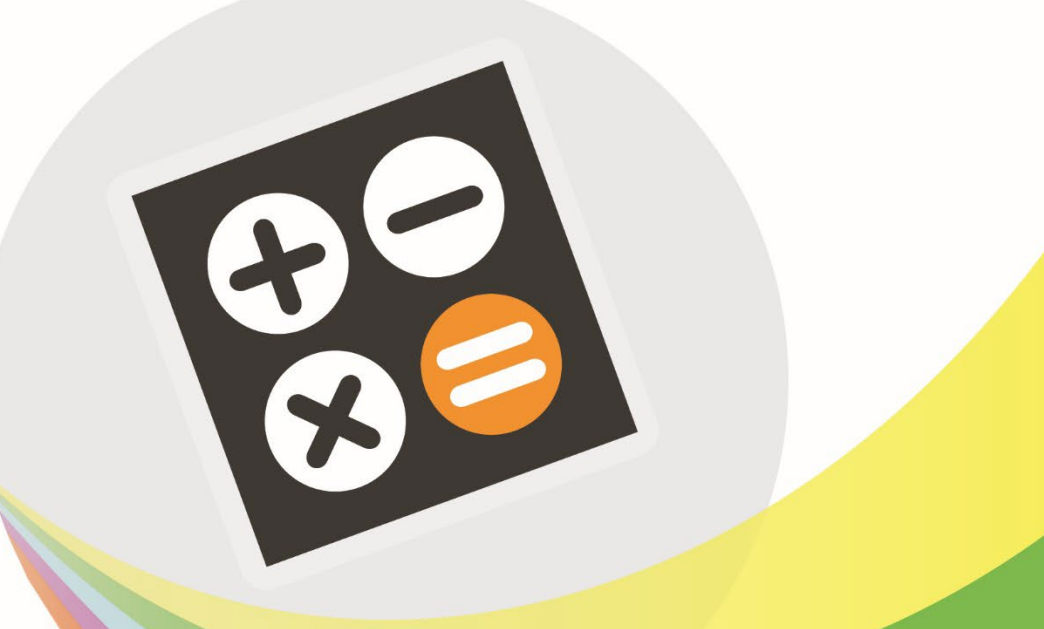

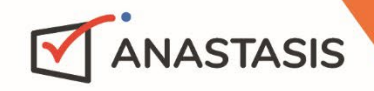